Export student names from PowerTeacher Pro

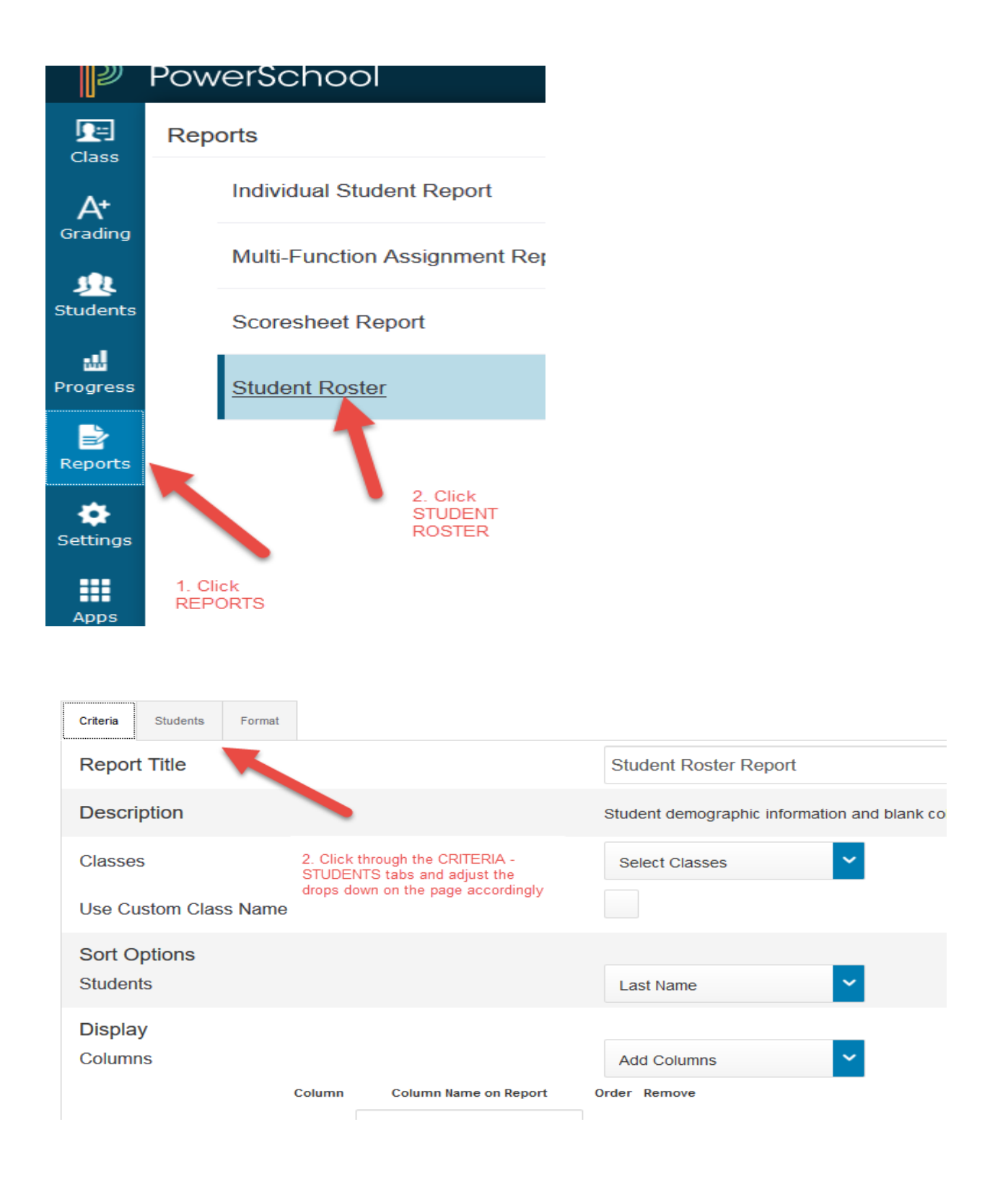

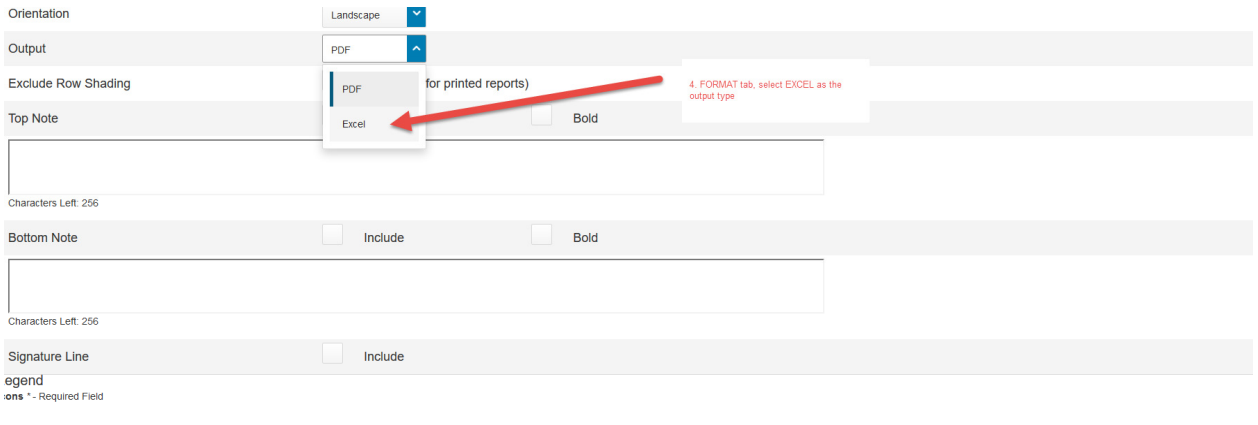

5. Click RUN

Run Report

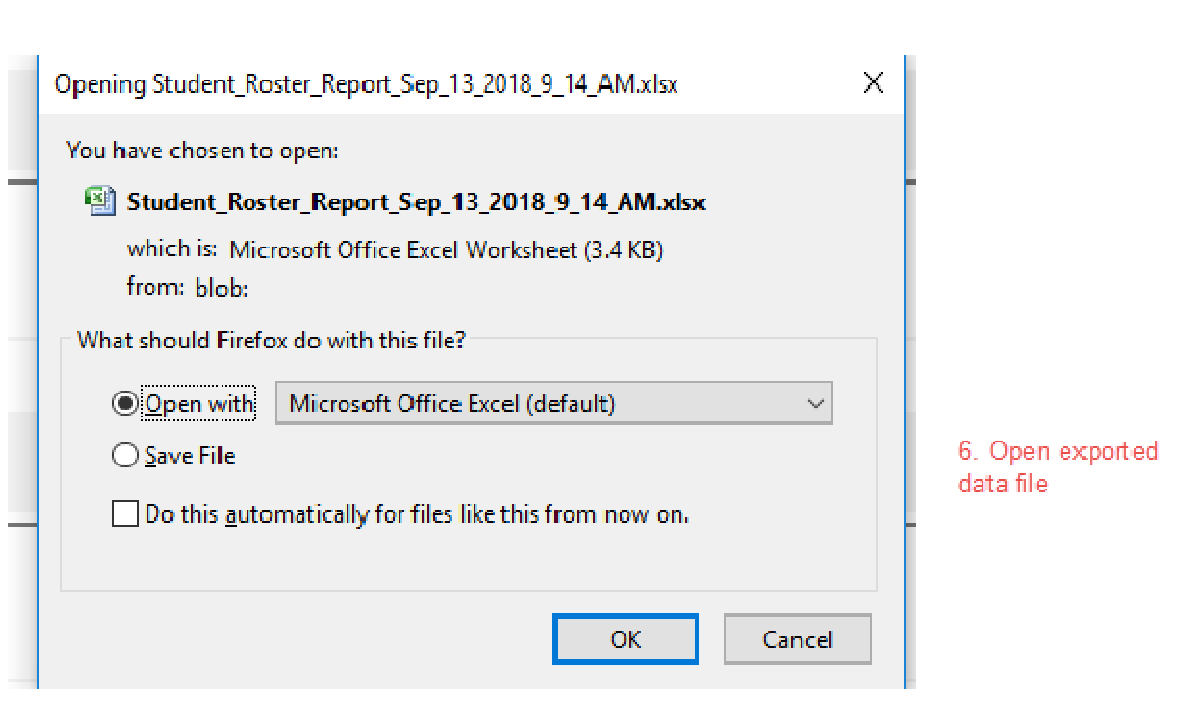